| Proces   | s Name                   | Memory ~        | Compressed Mem | Threads   | Ports        | PID                          | User      |         |  |
|----------|--------------------------|-----------------|----------------|-----------|--------------|------------------------------|-----------|---------|--|
|          | Maven (Not Responding    | ) 4.73 GB       | 1.49 GB        | 6         | 641          | 69829                        | kukurugya |         |  |
| w        | Microsoft Word           | 649.4 MB        | 435.0 MB       | 20        | 855          | 26729                        | kukurugya |         |  |
|          | Google Chrome Helper     | 343.5 MB        | 284.5 MB       | 10        | 315          | 44861                        | kukurugya |         |  |
| x        | Microsoft Excel          | 296.0 MB        | 266.1 MB       | 18        | 1,605        | 18066                        | kukurugya |         |  |
| 9        | Google Chrome            | 236.8 MB        | 114.7 MB       | 35        | 912          | 44856                        | kukurugya |         |  |
|          | Google Chrome Helper     | 234.4 MB        | 89.4 MB        | 21        | 348          | 66324                        | kukurugya |         |  |
|          | Google Chrome Helper     | 212.8 MB        | 23.8 MB        | 18        | 277          | 70893                        | kukurugya |         |  |
|          | Google Chrome Helper     | 209.7 MB        | 97.9 MB        | 20        | 237          | 66348                        | kukurugya |         |  |
| 4        | Finder                   | 190.8 MB        | 132.0 MB       | 7         | 1,167        | 921                          | kukurugya |         |  |
| Ø        | Adobe Desktop Service    | 187.4 MB        | 179.6 MB       | 16        | 238          | 1391                         | kukurugya |         |  |
| -        | loginwindow              | 157.6 MB        | 124.9 MB       | 3         | 1,848        | 105                          | kukurugya |         |  |
| 0        | Spotlight                | 145.3 MB        | 67.8 MB        | 9         | 1,514        | 18034                        | kukurugya |         |  |
|          | Google Chrome Helper     | 138.4 MB        | 40.5 MB        | 15        | 231          | 66293                        | kukurugya |         |  |
|          | Google Chrome Helper     | 125.6 MB        | 75.7 MB        | 14        | 143          | 70222                        | kukurugya |         |  |
|          | Google Drive File Stream | n 121.4 MB      | 96.3 MB        | 50        | 375          | 53357                        | kukurugya |         |  |
| A        | SystemUIServer           | 89.6 MB         | 75.2 MB        | 4         | 338          | 920                          | kukurugya |         |  |
|          | iconservicesagent        | 88.7 MB         | 58.1 MB        | 2         | 78           | 18084                        | kukurugya |         |  |
|          | Google Chrome Helper     | 87.9 MB         | 65.7 MB        | 14        | 154          | 70172                        | kukurugya |         |  |
| <u>i</u> | Java Updater             | 78.9 MB         | 67.7 MB        | 8         | 221          | 46688                        | kukurugya |         |  |
| Ø        | Creative Cloud           | 78.6 MB         | 64.1 MB        | 29        | 383          | 959                          | kukurugya |         |  |
|          | Google Chrome Helper     | 78.4 MB         | 40.7 MB        | 15        | 205          | 71725                        | kukurugya |         |  |
| × .      | Terminal                 | 77.1 MB         | 41.1 MB        | 7         | 424          | 17671                        | kukurugya |         |  |
| See      | Activity Monitor         | 76.8 MB         | 0 bytes        | 5         | 366          | 71765                        | kukuruqva |         |  |
|          |                          |                 |                |           |              |                              |           |         |  |
|          |                          | MEMORY PRESSURE | Physical Mem   | ory: 16.0 | 00 GB        |                              | lomony    | 5.73 GB |  |
|          |                          |                 | Memory Used    | l: 11.    | 71 GB $\leq$ | App Memory:<br>Wired Memory: |           | 2.83 GB |  |
|          |                          |                 | Cached Files:  | 3.0       | 9 GB         |                              | ressed:   | 3.15 GB |  |
|          |                          |                 | Swap Used:     | 1.:       | 21 GB        | Comp                         | 103300.   | 0.10 00 |  |

Figure 1: Screen Shot of Activity Monitor

| • • •   |             |       | 👚 k       | xukurugya — Maven — 80×24                      |  |
|---------|-------------|-------|-----------|------------------------------------------------|--|
| asssig  | nSampleIds  | (010: | L_M004A_3 | 34_f5_1.mzML 117                               |  |
| Project | tDB::saveAl | Lignr | nent()    |                                                |  |
| Saving  | alignment   | for   | sample:   | X0101_M004A_80_robot_blank_2.mzML #scans=10395 |  |
| Saving  | alignment   | for   | sample:   | X0101_M004A_26_d5_1.mzML                       |  |
| Saving  | alignment   | for   | sample:   | X0101_M004A_03_g1_1.mzML                       |  |
| Saving  | alignment   | for   | sample:   | X0101_M004A_17_e5_1.mzML                       |  |
| Saving  | alignment   | for   | sample:   | X0101_M004A_std009_05.mzML                     |  |
| Saving  | alignment   | for   | sample:   | X0101_M004A_01_blank_01.mzML                   |  |
| Saving  | alignment   | for   | sample:   | X0101_M004A_20_d2_1.mzML                       |  |
| Saving  | alignment   | for   | sample:   | X0101_M004A_28_a4_1.mzML                       |  |
| Saving  | alignment   | for   | sample:   | X0101_M004A_67_std009B_04.mzML                 |  |
| Saving  | alignment   | for   | sample:   | X0101_M004A_30_g2_1.mzML                       |  |
| Saving  | alignment   | for   | sample:   | X0101_M004A_115_robot_blank_3.mzML #scans=9863 |  |
| Saving  | alignment   | for   | sample:   | X0101_M004A_02_std008B_01.mzML #scans=11876    |  |
| Saving  | alignment   | for   | sample:   | X0101_M004A_21_b2_1.mzML                       |  |
| Saving  | alignment   | for   | sample:   | X0101_M004A_38_a3_1.mzML #scans=12350          |  |
| Saving  | alignment   | for   | sample:   | X0101_M004A_16_d6_1.mzML                       |  |
| Saving  | alignment   | for   | sample:   | X0101_M004A_13_a6_1.mzML                       |  |
| Saving  | alignment   | for   | sample:   | X0101_M004A_32_f3_1.mzML                       |  |
|         |             |       |           | X0101_M004A_46_std009B_03.mzML #scans=11954    |  |
| Saving  | alignment   | for   | sample:   | X0101_M004A_66_blank_04.mzML                   |  |
| Saving  | alignment   | for   | sample:   | X0101_M004A_88_blank_05.mzML                   |  |
| Saving  | alignment   | for   | sample:   | X0101_M004A_09_f4_1.mzML #scans=11910          |  |
| Saving  | alignment   | for   | sample:   | X0101_M004A_15_d3_1.mzML                       |  |
| L .     |             |       |           |                                                |  |

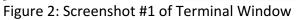

| • • •   |            |       | 1 n      | kukurugya — Maven — 80×24                     | 7 |
|---------|------------|-------|----------|-----------------------------------------------|---|
| Saving  | alignment  | for   | sample:  | X0101_M004A_35_e2_1.mzML                      | ł |
| Saving  | alignment  | for   | sample:  | X0101_M004A_18_f6_1.mzML                      | - |
| Saving  | alignment  | for   | sample:  | X0101_M004A_40_e5_diluted_1.mzML #scans=11558 |   |
| Saving  | alignment  | for   | sample:  | X0101_M004A_19_c4_1.mzML                      |   |
| Saving  | alignment  | for   | sample:  | X0101_M004A_02_blank_02.mzML                  | 1 |
| Saving  | alignment  | for   | sample:  | X0101_M004A_12_b3_1.mzML                      | ÷ |
| Saving  | alignment  | for   | sample:  | X0101_M004A_24_std009B_02.mzML #scans=12152   |   |
| Saving  | alignment  | for   | sample:  | X0101_M004A_05_e1_1.mzML                      |   |
| Saving  | alignment  | for   | sample:  | X0101_M004A_04_f2_1.mzML                      |   |
| Saving  | alignment  | for   | sample:  | X0101_M004A_08_b4_1.mzML                      |   |
| Saving  | alignment  | for   | sample:  | X0101_M004A_45_blank_04.mzML                  |   |
| Saving  | alignment  | for   | sample:  | X0101_M004A_10_a1_1.mzML                      |   |
| Saving  | alignment  | for   | sample:  | X0101_M004A_25_c1_1.mzML                      |   |
| Saving  | alignment  | for   | sample:  | X0101_M004A_06_e4_1.mzML                      |   |
| Saving  | alignment  | for   | sample:  | X0101_M004A_41_f1_diluted_1.mzML #scans=11568 |   |
| Saving  | alignment  | for   | sample:  | X0101_M004A_31_d4_1.mzML                      |   |
| Saving  | alignment  | for   | sample:  | X0101_M004A_36_c6_1.mzML                      |   |
| Saving  | alignment  | for   | sample:  | X0101_M004A_27_f1_1.mzML                      |   |
| Saving  | alignment  | for   | sample:  | X0101_M004A_07_d1_1.mzML                      |   |
| Saving  | alignment  | for   | sample:  | X0101_M004A_34_f5_1.mzML #scans=11954         |   |
| QSqlEri | or("10", ' | 'Unat | le to fe | etch row", "disk I/O error")                  |   |
| QSqlEri | or("10", ' | 'Unat | le to fe | etch row", "disk I/O error")                  |   |
| QSqlEri | or("10", ' | 'Unat | le to fe | etch row", "disk I/O error")                  |   |
| QSqlEri | or("10", ' | 'Unat | le to fe | etch row", "disk I/O error")                  | U |

Figure 3: Screenshot #2 of Terminal Window

| •••             |               | kukurugya - | — Maven — | - 80×24 |
|-----------------|---------------|-------------|-----------|---------|
| QSqlError("10", | "Unable to f  | etch row",  | "disk I/O | error") |
| QSqlError("10", | "Unable to fe | etch row",  | "disk I/O | error") |
| QSqlError("10", | "Unable to fe | etch row",  | "disk I/O | error") |
| QSqlError("10", | "Unable to f  | etch row",  | "disk I/O | error") |
| QSqlError("10", | "Unable to fe | etch row",  | "disk I/O | error") |
| QSqlError("10", | "Unable to fe | etch row",  | "disk I/O | error") |
| QSqlError("10", | "Unable to fe | etch row",  | "disk I/O | error") |
| QSqlError("10", | "Unable to fe | etch row",  | "disk I/O | error") |
| QSqlError("10", | "Unable to f  | etch row",  | "disk I/O | error") |
| QSqlError("10", | "Unable to fe | etch row",  | "disk I/O | error") |
| QSqlError("10", | "Unable to fe | etch row",  | "disk I/O | error") |
| QSqlError("10", | "Unable to fe | etch row",  | "disk I/O | error") |
| QSqlError("10", | "Unable to fe | etch row",  | "disk I/O | error") |
| QSqlError("10", | "Unable to fe | etch row",  | "disk I/O | error") |
| QSqlError("10", | "Unable to fe | etch row",  | "disk I/O | error") |
| QSqlError("10", | "Unable to fe | etch row",  | "disk I/O | error") |
| QSqlError("10", | "Unable to fe | etch row",  | "disk I/O | error") |
| QSqlError("10", | "Unable to fe | etch row",  | "disk I/O | error") |
| QSqlError("10", | "Unable to fe | etch row",  | "disk I/O | error") |
| QSqlError("10", | "Unable to fe | etch row",  | "disk I/O | error") |
| QSqlError("10", | "Unable to fe | etch row",  | "disk I/O | error") |
| QSqlError("10", | "Unable to fe | etch row",  | "disk I/O | error") |
| QSqlError("10", | "Unable to fe | etch row",  | "disk I/O | error") |
| QSqlError("10", | "Unable to fe | etch row",  | "disk I/O | error") |

Figure 4: Screenshot #3 of Terminal Window